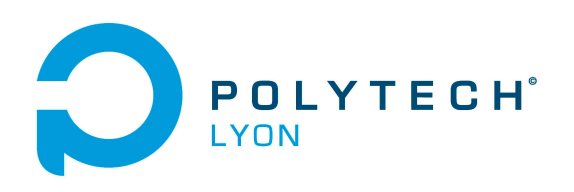

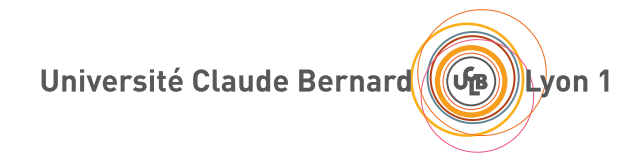

# TRAVAUX DIRIGÉS DE l'UE MNBmater

Matériaux 3A

## MÉTHODES NUMÉRIQUES DE BASE

2023-2024, Automne

N. Débit & J. Bastien

Document compilé le 9 août 2023

Le lien original de ce document est le suivant : <http://utbmjb.chez-alice.fr/Polytech/MNBmater/TDMNBmater.pdf>

Ce document est mis à disposition selon les termes de la licence Creative Commons : Paternité - Pas d'Utilisation Commerciale - Pas de Modification ; 3.0

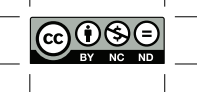

<http://creativecommons.org/licenses/by-nc-nd/3.0/> ou en français <http://creativecommons.org/licenses/by-nc-nd/3.0/deed.fr>

# Liste des Travaux Dirigés

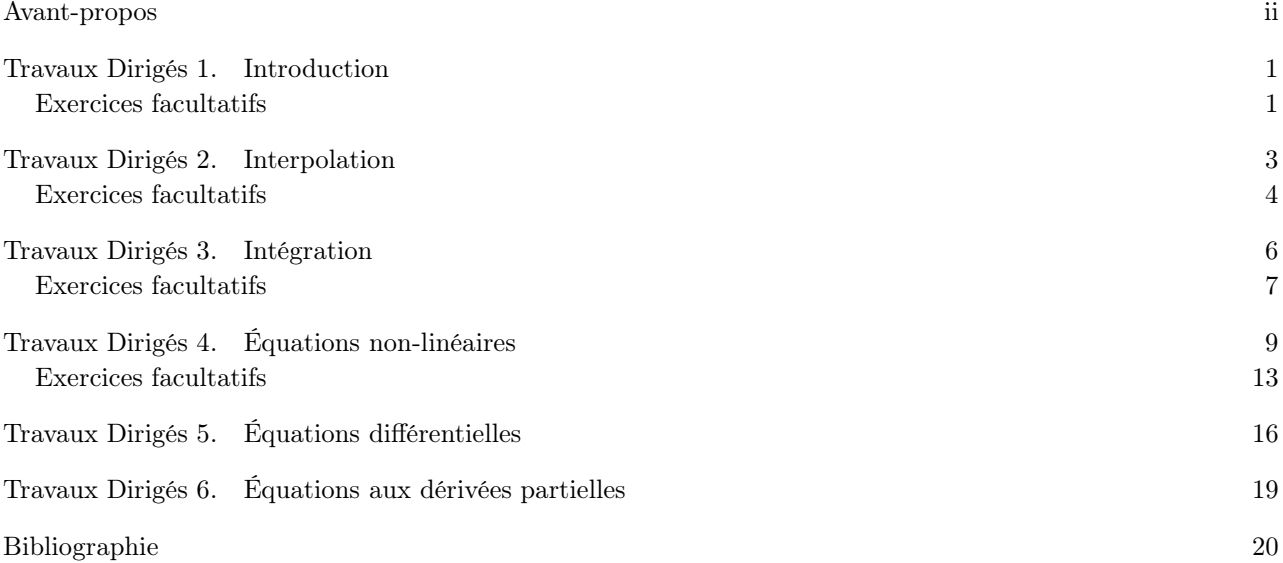

### Avant-propos

<span id="page-3-0"></span>Ce polycopié constitue les TD de Méthodes Numériques de Base du département Matériaux 3A (2023-2024, Automne).

Ce polycopié de TD est normalement disponible à la fois

- en ligne sur <http://utbmjb.chez-alice.fr/Polytech/index.html> à la rubrique habituelle ;
- en cas de problème internet, sur le réseau de l'université Lyon I : il faut aller sur :
	- 'Poste de travail',
	- puis sur le répertoire 'P:' (appelé aussi '\\teraetu\Enseignants'),
	- puis 'jerome.bastien',
	- puis 'Polytech',
	- puis 'Matériaux 3A'.
	- enfin sur 'MNBmater'.

Des exercices facultatifs, non traités en séances (sauf si demande), sont proposés sur cette version distribuée sur le Ouaib et le réseau.

### Introduction

<span id="page-4-0"></span>exercice 1.1.

Cet exercice correspond à l'exercice du cours du chapitre [1 page suivante](#page-4-0) (voir section 1.3).

(1) Soient  $n \in \mathbb{N}$  et  $x \in \mathbb{R}$ . Appliquer la formule de Taylor-Lagrange à l'ordre  $n$  à la fonction  $e^x$  sur l'intervalle  $[0, x]$  (ou  $[x, 0]$ ) et en déduire que

$$
\forall n \in \mathbb{N}^*, \quad \forall x \in \mathbb{R}, \quad e^x = p_n(x) + R_n(x).
$$

où  $p_n(x)$  est un polynôme de degré n en x et  $R_n(x)$  une expression à déterminer.

- (2) En distinguant les cas x < 0 et x > 0, obtenir deux expressions polynômiales d'un minorant et d'un majorant de  $e^x - p_n(x)$ .
- (3) Conclure sur une expression
	- (a) d'une approximation de  $e^x$  et la majoration d'erreur commise.
	- (b) de deux approximations de  $e^x$  par défaut et par excès et la majoration d'erreur commise.

### <span id="page-4-1"></span>Exercices facultatifs

<span id="page-4-3"></span>exercice 1.2.

- (1) Écrire les développements limités des fonctions sin et cos aux ordres respectifs 3 et 2 en 0.
- (2) En déduire les approximations de sin  $(10^{-3})$  et de cos  $(10^{-3})$ .
- (3) Confirmez cela avec votre calculatrice.

On pourra consulter l'exercice [1.3](#page-4-2) qui reprend et développe cet exercice.

<span id="page-4-2"></span>exercice 1.3.

Cet exercice est l'étude rigoureuse de l'exercice [1.2.](#page-4-3)

- (1) Approximation de cos x et de sin x. Attention, x est mesuré en radians.
	- (a) Montrer que pour tout entier  $n$  et pour tout réel  $x$

<span id="page-4-4"></span>
$$
\begin{cases}\n\cos x = 1 - \frac{x^2}{2} + \frac{x^4}{4!} + \dots + (-1)^n \frac{x^{2n}}{(2n)!} + R_n^c, \\
\sin x = x - \frac{x^3}{3!} + \frac{x^5}{5!} + \dots + (-1)^n \frac{x^{2n+1}}{(2n+1)!} + R_n^s,\n\end{cases}
$$
\n(1.1)

avec

$$
R_n^c \le \frac{|x|^{2n+2}}{(2n+2)!}
$$
 et  $R_n^s \le \frac{|x|^{2n+3}}{(2n+3)!}$ .

(b) On note désormais

$$
\begin{cases}\nC_n(x) = 1 - \frac{x^2}{2} + \frac{x^4}{4!} + \dots + (-1)^n \frac{x^{2n}}{(2n)!}, \\
S_n(x) = x - \frac{x^3}{3!} + \frac{x^5}{5!} + \dots + (-1)^n \frac{x^{2n+1}}{(2n+1)!}.\n\end{cases}
$$

Pourquoi les formules [\(1.1\)](#page-4-4) permettent-elles d'obtenir une approximation de cos  $x$  et de sin  $x$  avec une erreur respectivement inférieure à  $(|x|^{2n+2})/(2n+2)!$  et  $(|x|^{2n+3})/(2n+3)!$ ?

- <span id="page-5-1"></span>(2) On suppose dans toute cette question que  $x = 10^{-3}$ .
	- (a) Déterminer un entier  $n_1$  tel que

$$
\frac{|x|^{2n_1+2}}{(2n_1+2)!} \le 10^{-9} \text{ et } \frac{|x|^{2n_1+3}}{(2n_1+3)!} \le 10^{-9}.
$$

Nb : On pourra procéder par «tâtonnement».

(b) En calculant  $C_n(10^{-3})$  et  $S_n(10^{-3})$  pour  $n = 1$ , proposez une approximation de cos $(10^{-3})$  et de  $\sin(10^{-3})$  à  $10^{-9}$  près.

Comparez ces valeurs approchées aux valeurs de cos $(10^{-3})$  et de sin $(10^{-3})$  «exactes» renvoyées par la machine et commentez brièvement.

- <span id="page-5-2"></span>(3) On suppose pour toute cette question que x est élément de  $[0, \pi/4]$ .
	- (a) Montrer que

$$
\frac{|x|^{2n+2}}{(2n+2)!} \le \left(\frac{\pi}{4}\right)^{2n+2} \frac{1}{(2n+2)!} \text{ et } \frac{|x|^{2n+3}}{(2n+3)!} \le \left(\frac{\pi}{4}\right)^{2n+2} \frac{1}{(2n+2)!}.\tag{1.2}
$$

(b) Montrer que, pour  $n = 5$ , on a, pour tout x de  $[0, \pi/4]$ :

<span id="page-5-0"></span>
$$
\begin{cases} |\cos x - C_n(x)| \le 10^{-9}, \\ |\sin x - S_n(x)| \le 10^{-9}. \end{cases}
$$
\n(1.3)

- (c) Déduire de [\(1.3\)](#page-5-0) une approximation de cos x et de sin x pour x élément de  $\{10^{-3}, \pi/7, \pi/4\}.$ Comparez les aux valeurs «exactes» renvoyées par la machine et commentez brièvement.
- (d) Comparez et commentez les méthodes des questions [2](#page-5-1) et [3.](#page-5-2)
- (4) Extension des résultats obtenus
	- (a) Comment peut-on utiliser les résultats de la question [3](#page-5-2) pour calculer des approximations du cosinus et de sinus de tout réel à 10−<sup>9</sup> près ?
	- (b) Proposez des approximations de cos x et de sin x pour x élément de  $\{\pi/3, 3.2, 6\}$ . Comparez les aux valeurs «exactes» renvoyées par la machine et commentez brièvement.

### Interpolation

<span id="page-6-0"></span>exercice 2.1.

Le but de cet exercice est, entre autre, de justifier la convention (2.28) du polycopié de cours.

- (1) En redéfinissant rapidement,  $a^n$ , pour a réel et n entier relatif, expliquer pourquoi  $a^0 = 1$  (cela, de façon élémentaire, au niveau collège.).
- (2) De la même façon, montrer que, si I est un ensemble vide, le produit

$$
P = \prod_{i \in I} x_i,
$$

doit être choisi conventionnellement égal à 1 et que la somme

$$
S = \sum_{i \in I} x_i,
$$

doit être choisie conventionnellement égale à 0.

exercice 2.2.

On connaît les valeurs d'une fonction g aux points  $x_0 = 1, x_1 = 2$  et  $x_2 = 6$ :

$$
g(x_0) = -3
$$
,  $g(x_1) = 1$ ,  $g(x_2) = 2$ .

- (1) Construire les interpolants de Lagrange pour trouver le polynôme de degré au plus 1 (noté  $\Pi_1(q)$ ), interpolant la fonction g aux nœuds  $x_0$  et  $x_1$ . Pour  $\alpha = 1.8$ , donner une valeur approchée de  $g(\alpha)$ .
- (2) Construire les interpolants de Lagrange pour trouver le polynôme de degré au plus 2 (noté  $\Pi_2(q)$ ), interpolant la fonction g aux nœuds  $x_0, x_1$  et  $x_2$ . Donner une valeur approchée de  $g(\alpha)$ .
- (3) Traiter de nouveau ces deux questions en utilisant la forme de Newton.
- (4) Comparer les deux méthodes et conclure.

EXERCICE 2.3. Soient  $a = 6$ ,  $b = 7$ ,  $A = 2$ ,  $B = 3$ . On se donne la fonction :

$$
f(x) = \ln(Ax + B), \quad x \in [a, b]
$$

(1) Donner l'expression du polynôme  $\Pi_3 f$  de degré 3 interpolant f aux nœuds de Chebyshev  $x_0, x_1, x_2, x_3$ , que l'on calculera.

(2)

Estimer l'erreur  $E_3(f) = \max_{x \in [a,b]} |f(x) - \prod_3 f(x)|$  sachant que la fonction  $|\omega_4(x)| = |\prod_{i=0}^3 (x - x_i)|$ est représentée par la figure [2.1.](#page-7-1)

exercice 2.4. Soit la fonction à valeurs réelles :

$$
\forall x \in [0, 1], \quad f(x) = \sin\left(\frac{x}{3}\right).
$$

Soit  $\Pi_n f$  le polynôme interpolant la fonction f aux nœuds équidistribués  $x_0, x_1, \ldots, x_n$ .

(1) Estimer l'erreur d'interpolation  $E_n(f) = \max_{x \in [0,1]} |f(x) - \prod_n f(x)|$  en fonction du degré n du polynôme  $\Pi_n f$ . Etudier le comportement de l'erreur lorsque  $n \longrightarrow +\infty$ .

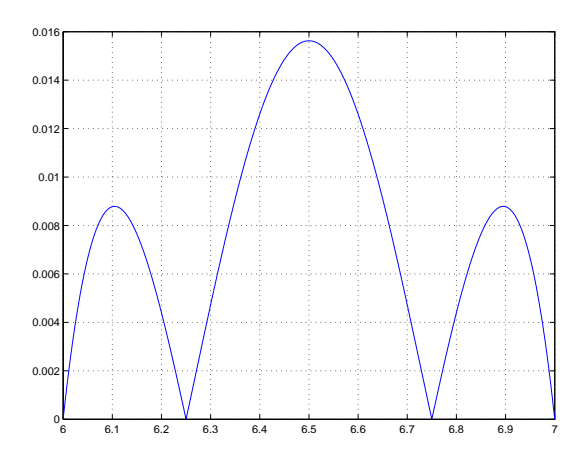

<span id="page-7-1"></span>FIGURE 2.1. Le graphique de la fonction  $x \mapsto |\omega_4(x)|$ .

- (2) Trouver le nombre minimal de nœuds équirépartis pour que  $E_n(f) \leq 10^{-4}$ .
- (3) Est-ce que tous les résultats sont encore valables pour g définie par

$$
\forall x \in [6000, 6001], \quad g(x) = \sin\left(\frac{x - 6000}{3}\right)?
$$

EXERCICE 2.5. Soit la fonction  $f$  à valeurs réelles :

$$
f(x) = e^{-x^2}, \quad x \in [0, 1].
$$

On considère le polynôme composite  $\Pi_1^h f$  de degré 1 par morceaux qui interpole la fonction  $f$  sur N sousintervalles de longueur uniforme h.

Trouver le nombre minimal N de sous-intervalles pour que l'erreur  $E_1^h(f) = \max_{x \in [0,1]} |f(x) - \Pi_1^h f(x)|$  soit inférieure à 5 10<sup>−</sup><sup>7</sup> .

#### exercice 2.6.

On dispose des résultats expérimentaux pour la position  $f(t)$  d'une étoile à différents temps t,

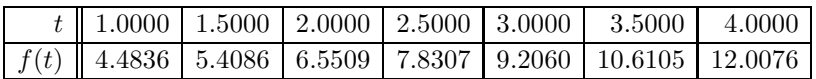

- (1) Utiliser la forme de Newton du polynôme d'interpolation (table des différences divisées) pour estimer la position de l'étoile au temps  $\tau = 3.1$ , au moyen d'un polynôme cubique.
- (2) Donner l'expression analytique de l'erreur pour le polynôme obtenu.
- (3) Donner une approximation de l'erreur commise dans cette estimation.

On pourra consulter l'exercice très proche [2.8 page suivante.](#page-8-0)

### <span id="page-7-0"></span>Exercices facultatifs

#### exercice 2.7.

Soient  $n \in \mathbb{N}$  et  $p \in \mathbb{N}$  tel que  $p \leq n$ , et des points  $(x_i)_{0 \leq i \leq n}$  deux à deux distincts. Soit  $\Pi_n$  relatif au support  ${x_0, ..., x_n}$  tel que,

$$
\forall i \in \{0, ..., n\}, \quad \Pi_n(x_i) = y_i.
$$

UCBL/Polytech 2023-2024 Automne Matériaux 3A TD de MNBmater N. Débit & J. Bastien

- (1) Construire des points  $(y_i)_{0 \leq i \leq n}$  tels que  $\Pi_n$  soit de degré exactement égal à p.
- (2) Application numérique :

On choisit  $n = 3$ ,  $p = 2$  et les points  $(x_i)_{0 \leq i \leq 3}$  donnés par

$$
\forall i \in \{0, ..., 3\}, \quad x_i = i.
$$

Déterminer des valeurs de  $y_i$  et construire  $\Pi_3$ .

<span id="page-8-0"></span>exercice 2.8.

En course à pied sur route, on utilise des modèles d'interpolation pour estimer, à partir de performances (temps) qu'un coureur a déjà réalisées sur certaines distances, les performances qu'il pourrait réaliser sur d'autres distances. On cherche ainsi à approcher la fonction  $t(x)$  qui indique le temps en secondes que le coureur mettrait pour parcourir  $x$  mètres. On considère ici un coureur dont les performances sont indiquées dans le tableau suivant :

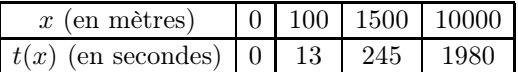

- (1) Utiliser un polynôme d'interpolation de degré 2 pour estimer la performance que devrait réaliser ce coureur sur une distance de 5000 m.
- (2) Donner une approximation de l'erreur commise dans cette estimation en calculant l'écart absolu avec l'estimation par un polynôme d'interpolation de degré 3.

exercice 2.9.

Démontrer les formules (2.54) page 33 du cours à partir de l'interprétation géométrique de la figure 2.10 (du cours).

### Intégration

<span id="page-9-0"></span>On pourra consulter les formules d'erreur données en page [7.](#page-9-1)

EXERCICE 3.1. On recherche une approximation de l'intégrale  $I = \int_0^1$  $\boldsymbol{0}$  $e^{-x^2} dx$ , dont on ne connaît pas la primitive.

- <span id="page-9-2"></span>(1) Donner une approximation de cette intégrale en appliquant la méthode du trapèze composite sur 4 sous-intervalles.
- (2) Indiquer le terme d'erreur globale que l'on fait par cette méthode de trapèze composite. Théoriquement de combien devrait-on diminuer le pas d'intégration, i.e., la largeur des intervalles,
	- pour faire une erreur 4 fois moins grande que celle commise en question [1](#page-9-2) ? Justifier votre réponse.
- (3) Déterminer alors le nombre d'intervalles minimal nécessaire pour déterminer l'approximation de l'intégrale I par la méthode du trapèze composite avec une erreur égale à

<span id="page-9-3"></span>
$$
\varepsilon = 10^{-4}.\tag{3.1}
$$

−1

- (4) Donner une approximation de cette intégrale en appliquant la méthode de simpson composite sur 2 sous-intervalles.
- (5) Déterminer maintenant le nombre d'intervalles minimal nécessaire pour déterminer l'approximation de l'intégrale I par la méthode de Simpson composite avec la même erreur que précédemment, donnée par  $(3.1).$  $(3.1).$

EXERCICE 3.2. On considère la formule de quadrature suivante pour approcher l'intégrale  $\int^1$  $g(t) dt$ ,

<span id="page-9-4"></span>
$$
Q(g) = \frac{4}{3}g\left(-\frac{1}{2}\right) - \frac{2}{3}g(0) + \frac{4}{3}g\left(\frac{1}{2}\right).
$$
\n(3.2)

(1) Utiliser cette formule pour approcher l'intégrale  $\int_1^1$ −1  $xe^{-x} dx$ .

- (2) Utiliser maintenant cette formule pour approcher l'intégrale  $\int_3^3$ 1  $x \ln(x) dx$ .
- <span id="page-9-1"></span>(3) On a appliqué la formule de quadrature composite,  $I_h$ , associée à la formule [\(3.2\)](#page-9-4) introduite ici, pour approcher l'intégrale  $\int^3$ 1  $x \ln(x) dx$ . Le tableau suivant montre l'erreur commise pour différentes valeurs de  $h$ , longueur de chaque sous-intervalle :

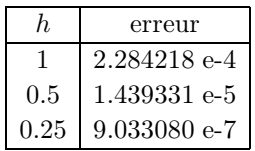

Déduire de façon approximative l'ordre de convergence  $q \in \mathbb{N}$  de cette formule composite.

Méthodes élémentaires sur [a, b]. Dans le tableau qui suit,  $\eta$  appartient à [a, b[.

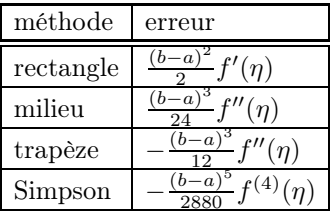

Méthodes composites (composées) sur [A, B] avec un pas  $h = (B-A)/N$ . Dans le tableau qui suit,  $\eta$  appartient  $\hat{a}$  [ $A, B$ ].

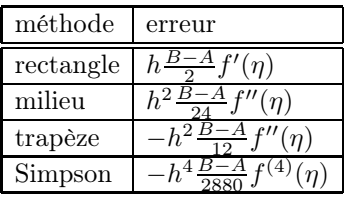

#### <span id="page-10-0"></span>Exercices facultatifs

EXERCICE 3.3. On considère la formule de quadrature  $Q(f) = \alpha_1 f(0) + \alpha_2 f(1) + \alpha_3 f'(0)$ , pour approcher numériquement l'intégrale  $I(f) = \int_1^1$ 0  $f(x) dx$ , f étant une fonction continue sur l'intervalle [0, 1] et dérivable en 0.

- (1) Trouver les poids  $\alpha_j$ , j = 1, 2, 3, tels que la formule intègre exactement des polynômes jusqu'au degré 2. Quel est le degré d'exactitude de cette formule ?
- (2) Utiliser la formule de quadrature trouvée pour calculer l'intégrale  $I = \int_0^1 e^{-x^2} dx$ . 0

exercice 3.4.

Soit f, une fonction continue sur l'intervalle [−1, 1]. On considère la formule de quadrature

<span id="page-10-1"></span>
$$
Q(f) = W_0 f(x_0) + W_1 f(x_1).
$$
\n(3.3)

où les points  $x_0$  et  $x_1$  sont donnés par

$$
x_0 = -1/3\sqrt{3},\tag{3.4}
$$

$$
x_1 = 1/3\sqrt{3},\tag{3.5}
$$

pour approcher numériquement l'intégrale

$$
\mathcal{I}(f) = \int_{-1}^{1} f(x)dx.
$$
\n(3.6)

- (1) (a) Trouver les poids  $W_0$  et  $W_1$ , pour que la formule [\(3.3\)](#page-10-1) intègre exactement les polynômes jusqu'au degré 1.
	- (b) On propose dans cette question de procéder autrement pour éviter le calcul de l'inverse d'une matrice.
- (i) Calculer  $\Pi_1(f)$ , le polynôme d'interpolation de f sur le support  $\{x_0, x_1\}$  en fonction de  $f(x_0)$  et  $f(x_1)$ .
- (ii) Calculer

$$
\mathcal{I}\big(\Pi_1(f)\big) = \int_{-1}^1 \Pi_1(f)(x)dx,\tag{3.7}
$$

- en fonction de  $f(x_0)$  et  $f(x_1)$ .
- (iii) En justifiant et en utilisant l'égalité de  $Q(\Pi_1(f))$  et de  $\mathcal{I}(\Pi_1(f))$ , en déduire de nouveau l'expression des poids  $W_0$  et  $W_1$ .
- (2) Calculer le degré d'exactitude de cette formule.
- (3) Utiliser la formule mise au point pour approcher l'intégrale donnée par

$$
\mathcal{I}(f) = \int_{-1}^{1} e^{-x^2} dx.
$$
\n(3.8)

exercice 3.5.

Soit f, une fonction continue sur l'intervalle  $[-1, 1]$ . On considère la formule de quadrature

<span id="page-11-0"></span>
$$
Q(f) = W_0 f(x_0) + W_1 f(x_1) + W_2 f(x_2).
$$
\n(3.9)

où les points  $x_0, x_1$  et  $x_2$  sont donnés par

$$
x_0 = -1/5\sqrt{15},\tag{3.10}
$$

$$
x_1 = 0,\t\t(3.11)
$$

$$
x_2 = 1/5\sqrt{15},\tag{3.12}
$$

pour approcher numériquement l'intégrale

$$
\mathcal{I}(f) = \int_{-1}^{1} f(x)dx.
$$
\n(3.13)

- (1) (a) Trouver les poids  $W_0$ ,  $W_1$  et  $W_2$ , pour que la formule [\(3.9\)](#page-11-0) intègre exactement les polynômes jusqu'au degré 2.
	- (b) On propose dans cette question de procéder autrement pour éviter le calcul de l'inverse d'une matrice.
		- (i) Calculer  $\Pi_2(f)$ , le polynôme d'interpolation de f sur le support  $\{x_0, x_1, x_2\}$  en fonction de  $f(x_0)$ ,  $f(x_1)$  et  $f(x_2)$ .
		- (ii) Calculer

$$
\mathcal{I}\big(\Pi_2(f)\big) = \int_{-1}^1 \Pi_2(f)(x)dx,\tag{3.14}
$$

en fonction de  $f(x_0)$ ,  $f(x_1)$  et  $f(x_2)$ .

- (iii) En justifiant et en utilisant l'égalité de  $Q(\Pi_2(f))$  et de  $\mathcal{I}(\Pi_2(f))$ , en déduire de nouveau l'expression des poids  $W_0$ ,  $W_1$  et  $W_2$ .
- (2) Calculer le degré d'exactitude de cette formule.
- (3) Utiliser la formule mise au point pour approcher l'intégrale donnée par

$$
\mathcal{I}(f) = \int_{-1}^{1} e^{-x^2} dx.
$$
\n(3.15)

### Équations non-linéaires

<span id="page-12-0"></span>exercice 4.1.

<span id="page-12-1"></span>On considère la fonction suivante

$$
f(x) = e^{2x} - 2x - 8.
$$

- <span id="page-12-2"></span>(1) Déterminer le nombre des racines de l'équation  $f(x) = 0$  pour  $x \ge 0$ .
- (2) (a) Est-ce que la méthode de la bissection converge sur l'intervalle [0, 1.2] ?

(b) Faire quatre itérations de la méthode de la bissection à partir de l'intervalle [0, 1.2].

- <span id="page-12-3"></span>(3) Sans faire d'itérations, déterminer combien vous devriez faire d'itérations pour calculer la racine à l'aide de la méthode de la bissection, avec une précision de  $\varepsilon = 1.0 \, 10^{-8}$ . en partant de l'intervalle [1.0, 2.0].
- (4) Répondre aux questions [1,](#page-12-1) [2](#page-12-2) et [3](#page-12-3) lorsque

$$
f(x) = x - \cos(x)
$$

dans l'intervalle [−1.0, 2.0].

exercice 4.2.

On rappelle l'exemple 4.10 page 79 du cours, rappelé ci-dessous :

Exemple 4.1. On considère le polynôme P donné par

$$
P(x) = x^2 - 3 - 2x.
$$

dont les racines sont  $\{3, -1\}$ . On transforme l'équation  $P(x) = 0$  en une équation de point fixe de trois façons différentes. Elle est équivalente à  $g_i(x) = x,$  pour  $i \in \{1,2,3\}$  avec

$$
g_1(x) = \sqrt{2x + 3},
$$
  
\n $g_2(x) = 3 (x - 2)^{-1},$   
\n $g_3(x) = 1/2x^2 - 3/2.$ 

Les comportements de convergence dépendent du choix de  $g_i$  comme le montre le tableau [4.1.](#page-13-0)

Les deux premiers choix présente une convergence vers l'une des racines de P, tandis que le dernier choix correspond à une divergence.

Nous démontrons, dans cet exercice, les différents comportements observés.

(1)

On considère la fonction g définie par

$$
\forall x \in \mathbb{R}, \quad g(x) = \sqrt{2x + 3}.\tag{4.1}
$$

et on pose

$$
a = 2, \quad b = 4. \tag{4.2}
$$

- (a) Montrer que  $g$  a un unique point fixe  $r$  sur  $[a, b]$  et que la méthode du point fixe est convergente pour tout point de  $x_0 \in [a, b]$  vers  $r = 3$ .
- (b) Soit  $(x_n)_{n\in\mathbb{N}}$ , la suite associée à la méthode du point fixe. Déterminer l'entier n à partir duquel  $|x_n - r| \leq \varepsilon$  où  $\varepsilon = 1.10^{-3}$ .

| $\boldsymbol{n}$ | $g_1$           | 92                 | 93                               |
|------------------|-----------------|--------------------|----------------------------------|
| $\overline{0}$   | $\overline{4}$  | $\overline{4}$     | $\overline{4}$ .                 |
| 1                | 3.3166247903554 | 1.5000000000000    | 6.500000000000                   |
| $\overline{2}$   | 3.1037476670488 | $-6$               | $1.962499999999910$ <sup>1</sup> |
| 3                | 3.0343854953017 | $-0.3750000000000$ | 1.910703125000 10 <sup>2</sup>   |
| $\overline{4}$   | 3.0114400194265 | $-1.2631578947368$ | 1.825243215942 10 <sup>4</sup>   |
| 5                | 3.0038109192912 | $-0.9193548387097$ | 1.665756383672 108               |
| 6                | 3.0012700375978 | $-1.0276243093923$ | $1.387372164872\ 10^{16}$        |
| $\overline{7}$   | 3.0004233159999 | $-0.9908759124088$ | $9.624007619305$ $10^{31}$       |
| 8                | 3.0001411020150 | $-1.0030506406345$ | $4.63107613282110^{63}$          |
| 9                | 3.0000470336363 | $-0.9989841527834$ | $1.07234330739910^{127}$         |
| 10               | 3.0000156778378 | $-1.0003387304383$ | 5.749600844623 10 <sup>253</sup> |
| 11               | 3.0000052259414 | $-0.9998871026012$ | $+\infty$                        |
| 12               | 3.0000017419800 | $-1.0000376338825$ | $+\infty$                        |
| 13               | 3.0000005806599 | $-0.9999874555299$ | $+\infty$                        |
| 14               | 3.0000001935533 | $-1.0000041815075$ | $+\infty$                        |
| 15               | 3.0000000645178 | $-0.9999986061661$ | $+\infty$                        |
| 16               | 3.0000000215059 | $-1.0000004646115$ | $+\infty$                        |
| 17               | 3.0000000071686 | $-0.9999998451295$ | $+\infty$                        |
| 18               | 3.0000000023895 | $-1.0000000516235$ | $+\infty$                        |
| 19               | 3.0000000007965 | $-0.9999999827922$ | $+\infty$                        |
| 20               | 3.0000000002655 | $-1.0000000057359$ | $+\infty$                        |
| 21               | 3.0000000000885 | $-0.9999999980880$ | $+\infty$                        |
| 22               | 3.0000000000295 | $-1.0000000006373$ | $+\infty$                        |
| 23               | 3.0000000000098 | $-0.9999999997876$ | $+\infty$                        |
| 24               | 3.0000000000033 | $-1.0000000000708$ | $+\infty$                        |

<span id="page-13-0"></span>TABLE 4.1. Valeurs des itérés du point fixe  $x_n$  pour plusieurs choix de  $g_i$ 

(c) Calculer les termes de la suite correspondant en choisissant  $x_0 = 4$ .

(2)

On considère la fonction g définie par

$$
\forall x \in \mathbb{R}, \quad g(x) = 3 (x - 2)^{-1}.
$$
 (4.3)

et on pose

$$
a = -2, \quad b = 1/4. \tag{4.4}
$$

- (a) Montrer que  $g$  a un unique point fixe  $r$  sur  $[a, b]$  et que la méthode du point fixe est convergente pour tout point de  $x_0 \in [a, b]$  vers  $r = -1$ .
- (b) Soit  $(x_n)_{n\in\mathbb{N}}$ , la suite associée à la méthode du point fixe. Déterminer l'entier n à partir duquel  $|x_n - r| \leq \varepsilon$  où  $\varepsilon = 1.10^{-3}$ .
- (c) Calculer les termes de la suite correspondant en choisissant  $x_0 = 1/4$ .

(3)

On considère la fonction g définie par

$$
\forall x \in \mathbb{R}, \quad g(x) = 1/2 \, x^2 - 3/2. \tag{4.5}
$$

et on pose

$$
a = 2, \quad b = 4. \tag{4.6}
$$

Montrer que la méthode du point fixe est divergente pour tout point  $x_0$  de [a, b] \ {3}.

#### 4. ÉQUATIONS NON-LINÉAIRES 11

exercice 4.3.

- On considère la fonction à valeurs réelles :  $f(x) = 4 \cos(1/4 \pi x) + 2 e^{-x}$  sur l'intervalle [0, 4].
	- (1) Montrer l'existence et l'unicité d'un zéro x ∗ sur l'intervalle [0, 4].
	- (2) Ecrire la méthode de Newton pour la fonction f et montrer que la convergence est quadratique.
	- (3) Soit  $x_{n+1} = g(x_n)$  la méthode de point fixe associée à la méthode de Newton. Démontrer que l'inégalité

$$
\forall n \in \mathbb{N}, \quad |x_{n+1} - x^*| \le D |x_n - x^*|^2 \tag{4.7}
$$

est satisfaite pour  $D = \frac{1}{2} \max_{x \in [0,4]} |g''(x)|$ .

(4) On se place désormais sur l'intervalle [1.8, 2.3] et on admet que l'étude précédente est encore valable sur cet intervalle. On admet que  $D \leq D_0$  où

$$
D_0 = 0.2.\t\t(4.8)
$$

Déterminer l'entier $n$  pour lequel l'erreur  $|x_n - x^*|$  est inférieure à  $\varepsilon$  défini par

$$
\varepsilon = 10^{-10}.\tag{4.9}
$$

exercice 4.4. On s'intéresse à l'équation

où

$$
p(x) = 0,\tag{4.10}
$$

<span id="page-14-1"></span>
$$
p(x) = x^4 - 13x^3 + 45x^2 + 25x - 250.
$$
\n(4.11)

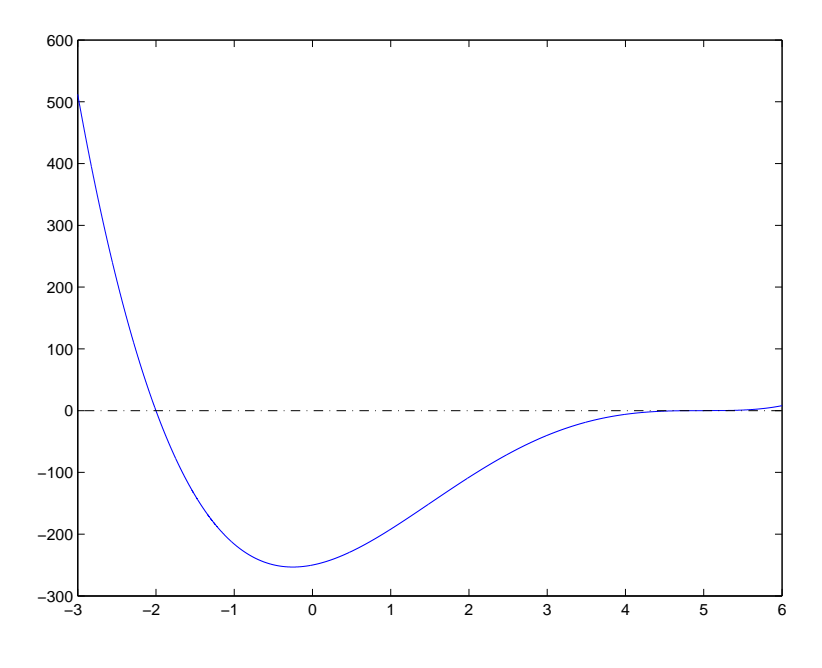

<span id="page-14-0"></span>FIGURE 4.1. Fonction  $p$ .

La fonction polynôme p est représenté en figure [4.1.](#page-14-0) L'application de la méthode de Newton à l'équation [\(4.11\)](#page-14-1) a produit les résultats donnés dans les tableaux [4.2](#page-15-0) et [4.3 page suivante](#page-15-1) et sur les figures [4.2](#page-16-1) et [4.3 page 13.](#page-16-2)

<span id="page-14-2"></span>(1) (a) Utiliser les résultats numériques du tableau [4.2](#page-15-0) et de la figure [4.2](#page-16-1) pour analyser la convergence de cet algorithme.

| $\overline{n}$ | $x_n$                |
|----------------|----------------------|
| $\overline{0}$ | $-3.000000000000000$ |
| 1              | $-2.272727272727273$ |
| $\overline{2}$ | $-2.027579162410623$ |
| 3              | $-2.000320918281175$ |
| 4              | $-2.000000044129854$ |
| 5              | $-2.000000000000001$ |
| 6              | $-2.000000000000000$ |
| 7              | $-2.000000000000000$ |

TABLE 4.2. Itérations de la méthode de Newton pour  $x_0 = -3$ .

<span id="page-15-0"></span>

| $\eta$         | $x_n$             |
|----------------|-------------------|
| $\theta$       | 4.000000000000000 |
| 1              | 4.352941176470588 |
| $\overline{2}$ | 4.576207479797041 |
| 3              | 4.720572778683755 |
| 4              | 4.815024216214991 |
| 5              | 4.877245757124600 |
| 6              | 4.918408748717789 |
| $\overline{7}$ | 4.945713169389419 |
| 39             | 5.000050774973653 |
| 40             | 5.000035026141282 |
| 41             | 5.000021788054147 |
| 42             | 5.000004682255494 |
| 43             | 5.000004682255494 |

<span id="page-15-1"></span>TABLE 4.3. Itérations de la méthode de Newton pour  $x_0 = 4$ .

- (b) Pour déterminer l'ordre de convergence de cet algorithme, on pourra, dans un premier temps, observer le nombre de chiffres significatifs apparemment exacts.
- (c) Dans un second temps, on pourra considérer que le dernier itéré (d'indice  $n_f$ ) fournit la valeur exacte de la racine recherchée. En considérant la suite des erreurs « approchées »  $e_n = x_n - x_{n_f}$ , dont les logarithmes en base  $^1$  $^1$  10, notés log sont donnés dans le tableau [4.4,](#page-17-0) on pourra montrer que l'ordre  $p$ de la méthode vérifie

$$
\log(|e_{n+1}|) \approx p \log(|e_n|) + K
$$

où K est une constante et utiliser le graphique du nuage de points  $(\log(|e_n|), \log(|e_{n+1}|)).$ 

(2) Reprendre la question [1a](#page-14-2) en utilisant les résultats du tableau [4.3](#page-15-1) et de la figure [4.3](#page-16-2) pour analyser la convergence de cet algorithme. Les logarithmes en base 10 des erreurs sont donnés dans le tableau [4.5.](#page-17-1)

<span id="page-15-2"></span><sup>1.</sup> Voir par exemple [\[Bas22,](#page-23-1) chapitre "Logarithme"].

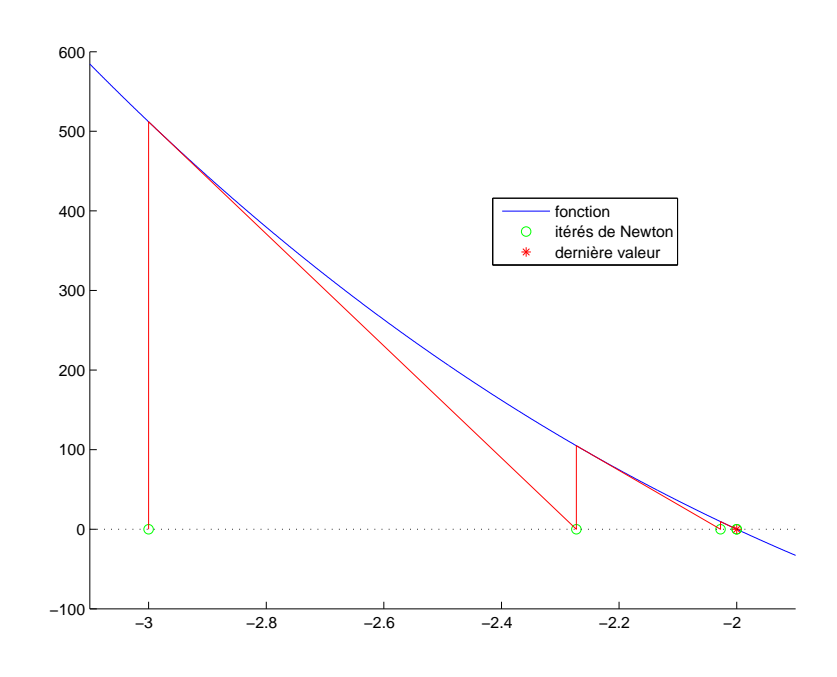

FIGURE 4.2. Graphiques des itérés de la méthode de Newton pour  $x_0 = -3$ .

<span id="page-16-1"></span>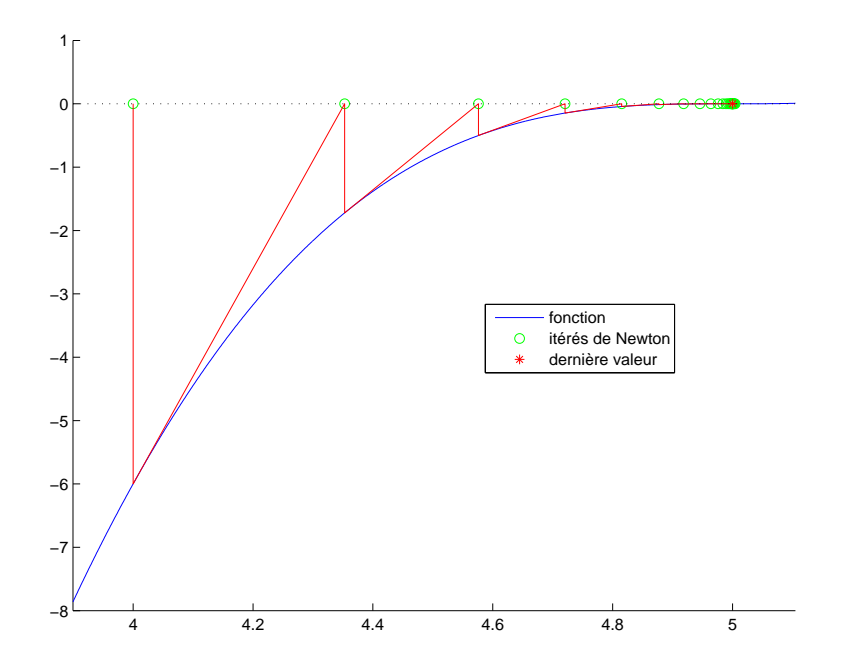

<span id="page-16-2"></span>FIGURE 4.3. Graphiques des itérés de la méthode de Newton pour  $x_0 = 4$ .

### <span id="page-16-0"></span>Exercices facultatifs

<span id="page-16-4"></span>exercice 4.5.

(1)

On cherche à déterminer les racines de l'équation suivante, dite de Ferrari :

<span id="page-16-3"></span>
$$
x^4 + 6x^2 - 60x + 36 = 0.\t\t(4.12)
$$

| $\overline{n}$ | $\log( x_n-x_{n_f} )$ |
|----------------|-----------------------|
| 0              | 0.00000               |
| 1              | 0.56427               |
| $\mathfrak{D}$ | $-1.55942$            |
| 3              | $-3.49361$            |
| 4              | –7.35527              |
| 5              | 15.05150              |

Table 4.4. Logarithmes des erreurs approchées

<span id="page-17-0"></span>

| $\overline{n}$ | $\log( x_n - x_{n_f} )$ |
|----------------|-------------------------|
| 0              | $-0.02424$              |
| 1              | $-0.22711$              |
| $\mathfrak{D}$ | 0.43238                 |
| 3              | $-0.64755$              |
| 4              | $-0.88376$              |
| 5              | $-1.16452$              |
| 6              | $-1.56377$              |

<span id="page-17-1"></span>Table 4.5. Logarithmes des erreurs approchées

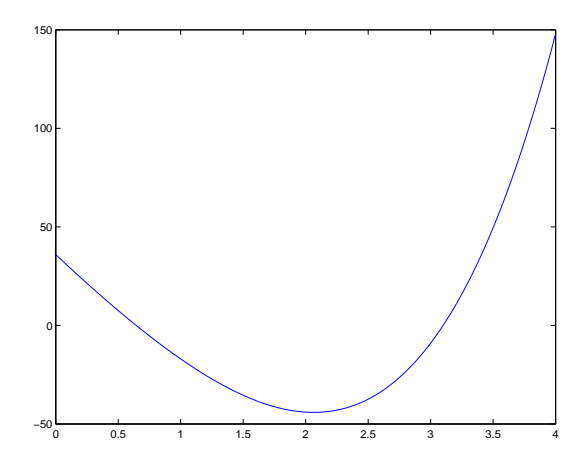

<span id="page-17-2"></span>FIGURE 4.4. Le graphique de la fonction  $x \mapsto x^4 + 6x^2 - 60x + 36$  sur [0, 4].

Le graphique de cette fonction sur [0, 4] est tracé sur la figure [4.4.](#page-17-2) Comment montrer que l'équation  $(4.12)$  n'a que deux racines sur  $[0, 4]$ ?

(2) (a) Montrer que cette équation peut être mise sous la forme des équations de point fixe  $x = g_i(x)$  avec :

$$
g_2(x) = -\frac{36}{x^3 + 6x - 60},\tag{4.13}
$$

ou encore

$$
g_3(x) = \left(-6x^2 + 60x - 36\right)^{\frac{1}{4}}.\tag{4.14}
$$

(b) Montrer que sur [3, 31/10], la fonction  $g_2$  vérifie

$$
5 \le g_2'(x) \le 10.
$$

Qu'en déduire sur la méthode du point fixe pour la fonction  $g_2$  sur [3, 31/10]?

- (c) (i) Montrer que la méthode du point fixe pour la fonction  $g_3$  sur [2, 4] est convergente vers l'unique solution de  $(4.12)$  sur  $[2, 4]$ .
	- (ii) Calculer les *sept* premiers itérés de la méthode du point fixe en partant de  $x_0 = 2$ .
	- (iii) Estimer le nombre d'itérations nécessaires pour calculer la racine avec une tolérance  $\varepsilon = 1.0 \, 10^{-8}$ .

L'exercice [4.5](#page-16-4) est inspiré de [\[BM03](#page-23-2), exercice 4.7 p. 175].

exercice 4.6.

On cherche à résoudre l'équation  $g(x) = x$  où

$$
g(x) = \ln(x) + 2,\tag{4.15}
$$

sur l'intervalle

$$
I = [2.0, +\infty[. \tag{4.16})
$$

(1) Montrer qu'il existe  $k \in [0,1]$  tel que

$$
\forall x \in I, \quad |g'(x)| \le k. \tag{4.17}
$$

(2) En déduire la mise au point complète (théorie, calcul numérique) de la méthode du point fixe et proposer une approximation numérique avec une précision  $\varepsilon = 1.0 \, 10^{-5}$ . On admettra l'inégalité suivante : si  $x_n$ est la suite définie par  $x_{n+1} = g(x_n)$  et  $\alpha$  est un point fixe de  $g$ 

$$
\forall n \in \mathbb{N}^*, \quad |x_n - \alpha| \le \frac{k^n}{1 - k} |g(x_0) - x_0|.
$$
 (4.18)

exercice 4.7.

Démontrez les résultats de l'annexe O du polycopié de cours page 220.

### Équations différentielles

<span id="page-19-0"></span>exercice 5.1. On étudie l'équation différentielle

<span id="page-19-1"></span>
$$
\forall t \in [0, T], \quad y'(t) = \tan(t) y(t), \tag{5.1a}
$$

$$
y(0) = 1,\tag{5.1b}
$$

avec  $T = 1$ .

- (1) Faire quatre itérations avec un pas  $h = 0.050$  des méthodes d'Euler progressif (dite aussi Euler explicite) d'Euler modifiée (dite aussi Runge-Kutta d'ordre 2) et de Runge-Kutta d'ordre 4 pour le problème [\(5.1\)](#page-19-1).
- (2) Montrer que la solution exacte de [\(5.1\)](#page-19-1) est donnée par

$$
\forall t \in [0, T], \quad y(t) = (\cos(t))^{-1}.
$$
\n(5.2)

Calculer les valeurs exacte de y aux instants  $t_i$  pour  $0 \leq i \leq N$  et comparer aux valeurs approchées. Commenter.

(3) Quelle expression peut-on proposer pour approcher  $y'(t_n)$  ?.

exercice 5.2.

On étudie l'équation différentielle

<span id="page-19-2"></span>
$$
\forall t \in [0, T], \quad y'(t) = -t^2 + y(t)t,
$$
\n(5.3a)

$$
y(0) = 1,\tag{5.3b}
$$

avec  $T = 2$ .

Faire deux itérations avec un pas  $h = 0.300000$  des méthodes d'Euler progressif (dite aussi Euler explicite) d'Euler modifiée (dite aussi Runge-Kutta d'ordre 2) et de Runge-Kutta d'ordre 4 pour le problème [\(5.3\)](#page-19-2).

exercice 5.3.

En posant

 $y_1 = y$ ,  $y_2 = y',$  $y_3 = y''$ .

transformer l'équation différentielle suivante en une équation d'ordre 1 :

$$
\forall t \in [0, T], \quad y^{(3)}(t) = y''(t) - 2y'(t) + y(t) - 2,\tag{5.4a}
$$

$$
y(0) = 0, \quad y'(0) = 1 \quad y''(0) = 2. \tag{5.4b}
$$

<span id="page-19-3"></span>exercice 5.4.

On considère le système mécanique représenté sur la figure [5.1,](#page-20-0) formé de deux points matériels de masses  $m_1$ et  $m_2$ , d'abscisses par rapport à la position d'équilibre  $x_1(t)$  et  $x_2(t)$ . Ces deux points matériels sont reliés à trois ressorts de raideur  $k_1 > 0$ ,  $k_2 > 0$  et  $k_3 > 0$ . On suppose de plus que chacun des points matériels est

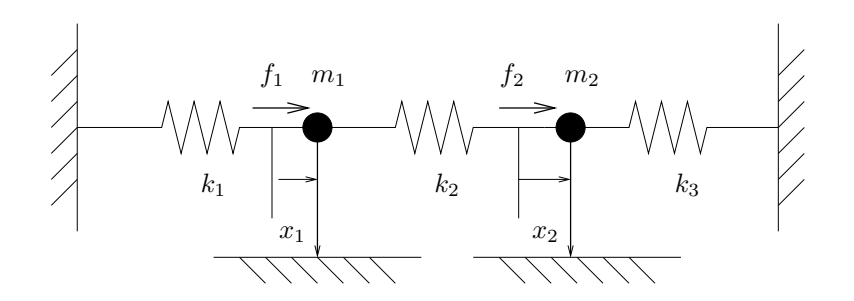

<span id="page-20-0"></span>Figure 5.1. un système mécanique à deux degrés de liberté.

soumis à une force extérieure  $f_i(t)$  et à une force de frottement égale à  $-c_i\dot{x}_i(t) - d_i\dot{x}_i^3(t)$  où  $c_i, d_i \ge 0$ , pour  $i = 1, 2$ . Le principe fondamental de la dynamique conduit aux deux équations suivantes

$$
m_1\ddot{x}_1(t) + (k_1 + k_2)x_1(t) - k_2x_2(t) + c_1\dot{x}_1(t) + d_1\dot{x}_1^3(t) = f_1(t),
$$
\n(5.5a)

$$
m_2\ddot{x}_2(t) - k_2x_1(t) + (k_2 + k_3)x_2(t) + c_2\dot{x}_2(t) + d_2\dot{x}_2(t) = f_2(t).
$$
\n(5.5b)

Le système différentiel [\(5.5\)](#page-20-1) n'est pas une équation différentielle ordinaire de la forme

<span id="page-20-5"></span><span id="page-20-4"></span><span id="page-20-3"></span><span id="page-20-1"></span>
$$
Y'(t) = F(t, Y(t)),\tag{5.6a}
$$

$$
Y(0) = \Xi_0,\tag{5.6b}
$$

où  $Y(t)$  est un vecteur de  $\mathbb{R}^p$ , mais nous allons montrer que nous pouvons l'écrire sous cette forme. Pour toute la suite, nous supposerons, pour simplifier <sup>[1](#page-20-2)</sup> que  $m_1 = m_2 = 1$ .

(1) Montrer en posant

$$
y_1 = x_1, \quad y_2 = \dot{x}_1, \quad y_3 = x_2, \quad y_4 = \dot{x}_2
$$
 (5.7)

que les équations [\(5.5\)](#page-20-1) sont équivalentes au système

$$
\dot{y}_1(t) = y_2(t),\tag{5.8a}
$$

$$
\dot{y}_2(t) = -(k_1 + k_2) y_1(t) + k_2 y_3(t) - c_1 y_2(t) - d_1 y_2^3(t) + f_1(t),
$$
\n(5.8b)

$$
\dot{y}_3(t) = y_4(t),\tag{5.8c}
$$

$$
\dot{y}_4(t) = k_2 y_1(t) - (k_2 + k_3) y_3(t) - c_2 y_4(t) - d_2 y_4^3(t) + f_2(t).
$$
\n(5.8d)

#### (2) Montrer que si l'on se donne les conditions initiales sous la forme

$$
\Xi_0 = \begin{pmatrix} x_1(0) \\ \dot{x}_1(0) \\ x_2(0) \\ \dot{x}_2(0) \end{pmatrix}
$$
 (5.9)

alors le système [\(5.5\)](#page-20-1) s'écrit sous la forme [\(5.6\)](#page-20-3) avec  $p = 4$ .

<span id="page-20-2"></span><sup>1.</sup> En divisant chacune des deux équations [\(5.5a\)](#page-20-4) et [\(5.5b\)](#page-20-5), c'est toujours possible, quitte à modifier les constantes  $k_i$ ,  $c_i$  et  $d_i$ et les fonctions  $f_i$ .

(3) Faire cinq itérations avec un pas  $h = 0.010000$  de la méthode d'Euler progressive et avec les valeurs suivantes :

$$
f_1 = f_2 = 0,
$$
  
\n
$$
c_1 = c_2 = c = 0.010000,
$$
  
\n
$$
d_1 = d_2 = d = 0.010000,
$$
  
\n
$$
k_1 = k_2 = k_3 = k = 1,
$$
  
\n
$$
x_1(0) = 1,
$$
  
\n
$$
\dot{x}_1(0) = 1,
$$
  
\n
$$
x_2(0) = 2,
$$
  
\n
$$
\dot{x}_2(0) = 1.
$$

Comment peut on obtenir des approximations de  $\dot{y}_1(t_i)$  et  $\dot{y}_2(t_i)$ ?

L'exercice [5.4](#page-19-3) est inspiré de [\[BM03](#page-23-2), exercice 5.7 p. 215].

# Équations aux dérivées partielles

<span id="page-22-0"></span>En cours de rédaction

## Bibliographie

- <span id="page-23-1"></span><span id="page-23-0"></span>[Bas22] J. Bastien. Mathématiques Fondamentales pour l'Informatique. Notes de cours de l'UV MFI (Département Informatique) de Polytech Lyon, disponible sur le web : <http://utbmjb.chez-alice.fr/Polytech/index.html>. 2022. 270 pages.
- <span id="page-23-2"></span>[BM03] J. Bastien et J.-N. Martin. Introduction à l'analyse numérique. Applications sous Matlab. Ouvrage disponible à la bibliothèque Sciences de Lyon 1 (cote : 519.4 BAS, 4 e étage). Voir [https://www.dunod.com/sciences-techniques/](https://www.dunod.com/sciences-techniques/introduction-analyse-numerique-applications-sous-matlab) [introduction-analyse-numerique-applications-sous-matlab](https://www.dunod.com/sciences-techniques/introduction-analyse-numerique-applications-sous-matlab). Paris : Dunod, 2003. 392 pages.